Elektroniczne postępowanie upominawcze (EPU) obsługuje XVI Wydziału Cywilnego Sądu Rejonowego w Lublinie, system dostępny na stronie sądu służy do:

wnoszenia pozwów o zapłatę w formie elektronicznej

elektronicznej komunikacji stron postępowania z sądem poprzez wnoszenie pism procesowych w postaci elektronicznej i odbiór doręczeń elektronicznych

uzyskiwania wglądu do elektronicznych akt sprawy

weryfikacji treści elektronicznych nakazów zapłaty i klauzul wykonalności

## [Przejdź na stronę e-Sądu](https://www.e-sad.gov.pl/)

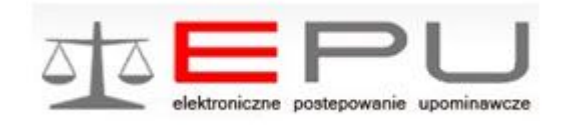

Elektroniczne Postępowanie Upominawcze przewidziane jest dla roszczeń pieniężnych dochodzonych w trybie przepisów rozdziału 3, działu V tytułu VII księgi pierwszej części pierwszej Kodeksu postępowania cywilnego. Elektroniczne postępowanie upominawcze zostało wprowadzone jako odrębne postępowanie, mające charakter wezwania do zapłaty w sprawach, w których stan faktyczny nie jest skomplikowany i nie wymaga przeprowadzenia postępowania dowodowego.

Nakaz zapłaty wydany w elektronicznym postępowaniu upominawczym ma postać wyłącznie elektroniczną i jest dostępny w systemie teleinformatycznym e-sądu [www.e-sad.gov.pl](https://www.e-sad.gov.pl/) po podaniu unikalnego kodu nakazu (20 znakowego) umieszczonego w lewym górnym rogu wydruku weryfikacyjnego. Klauzula wykonalności wydana w elektronicznym postępowaniu upominawczym ma postać wyłącznie elektroniczną i jest dostępna zawsze wraz z nakazem zapłaty, do którego została wydana, w systemie teleinformatycznym e-sądu [www.e-sad.gov.pl](https://www.e-sad.gov.pl/)

[Elektroniczne Postępowanie Upominawcze - ulotka informacyjna Ministerstwa Sprawiedliwości](http://sulecin.sr.gov.pl/container/epu/epu.pdf)

[Poradnik dla pełnomocnika zawodowego](https://www.ms.gov.pl/pl/sady-w-internecie/elektroniczne-postepowanie-upominawcze/download,2200,0.html)

[Poradnik dla powoda](https://www.ms.gov.pl/pl/sady-w-internecie/elektroniczne-postepowanie-upominawcze/download,2200,1.html)

[Poradnik dla pozwanego](http://ms.gov.pl/pl/sady-w-internecie/elektroniczne-postepowanie-upominawcze/download,2200,2.html)